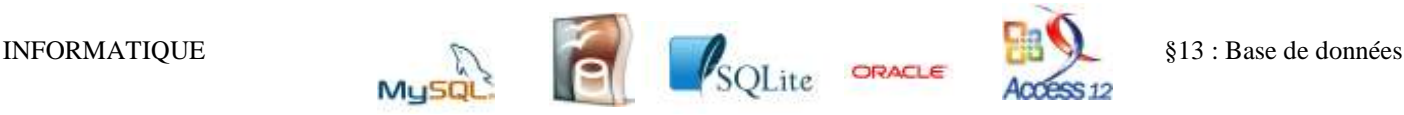

# **BASE DE DONNEES** \_\_\_\_\_\_\_\_\_\_\_\_\_\_\_\_\_\_\_\_\_\_\_\_\_\_\_\_\_\_\_\_\_\_\_\_\_\_\_\_\_\_\_\_\_\_\_\_\_\_\_\_\_\_\_\_\_\_\_\_\_\_\_\_\_\_\_\_\_\_\_\_\_\_\_\_\_\_\_\_\_\_\_\_\_\_\_\_\_\_\_\_\_\_\_\_\_\_\_\_\_\_\_\_\_\_\_\_\_\_\_\_

Dans de nombreux domaines de la vie économique, sociale ou associative, on est amené à manipuler des tables de données donnant des informations sur des produits, des clients, des adresses, des achats/ventes… Ces différentes données peuvent être liées entre elles : par exemple pour un achat d'un produit, on peut avoir gardé en mémoire la date de la transaction, le nom du vendeur, le prix unitaire, la quantité etc.… mais dans cette table recensant ces achats, il serait fastidieux de conserver toutes les informations ayant un lien de près ou de loin avec ces transactions : adresse du fournisseur, nom des contacts, chiffre d'affaire, quantité de tous les produits en stock, budget disponible, état des comptes à cet instant…. Il est donc nécessaire de séparer tous ces types d'informations dans des tables distinctes mais qui sont liées entre elles. C'est cette notion de multiplicité de tables reliées entre elles qui est le fondement des bases de données.

Ces bases de données existaient avant les ordinateurs : livre de compte, recensement… Cependant l'outil informatique a permis des gains en efficacité prodigieux dans l'organisation de ces bases de données.

# **I) Bases de données et modèle relationnel**

### **Bases de données**

Une **base de données** est une collection de données **structurées**, organisées par des **relations**, stockées au sein d'un **SGBD** (Système de Gestion de bases de données) permettant :

- la définition de bases de données structurées ;
- l'interrogation et la mise à jour cohérente des données ;
- un stockage pérenne et efficace de grandes quantités de données;

Le SGDB est un système logiciel visant à simplifier la tâche des usagers en proposant un niveau d'abstraction (c'est-à-dire que le fonctionnement peut s'adapter à différents types de données). Il doit gérer les représentations **physique** (les "tables" de données) et **logique** (les liens entre les tables) des données. Pour cela il utilisera un langage dédié à la manipulation des données.

Plusieurs SGDB existent : ORACLE, ACCESS, OPEN OFFICE etc.…., mais ils utilisent tous le langage normalisé **SQL** (Structured Query Language) créé en 1974. Plusieurs SGDB (libres et gratuites…) ont d'ailleurs un nom construit sur cet acronyme : SQLite, MySQL, sqliteman…

### **Modélisation relationnelle des données**

Les données sont organisées en **tables** (ou **relations**). Dans l'exemple suivant, nous avons d'abord la relation Regions puis la relation Villes

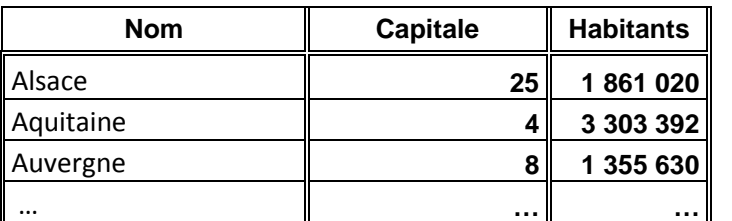

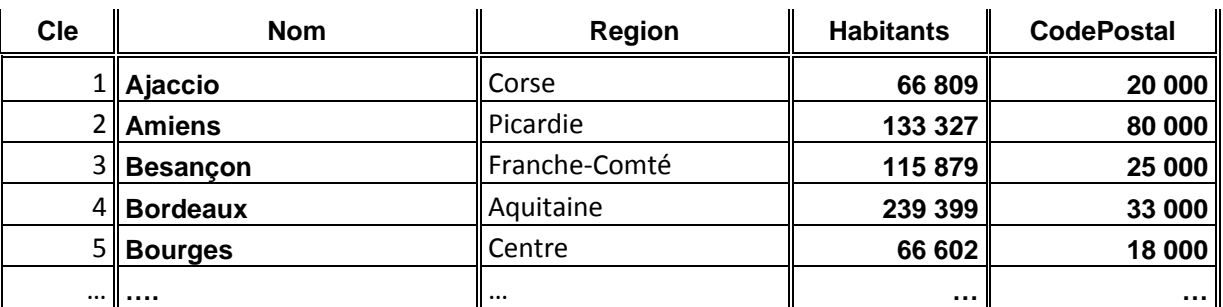

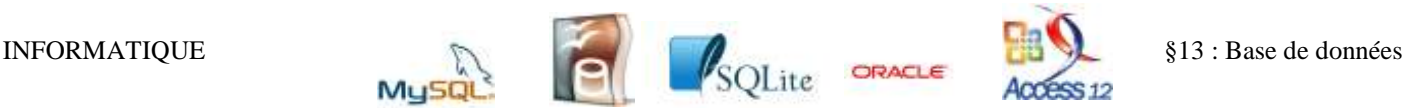

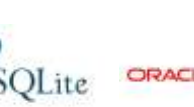

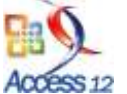

#### Pour fixer les idées on travaillera avec les deux tables suivantes :

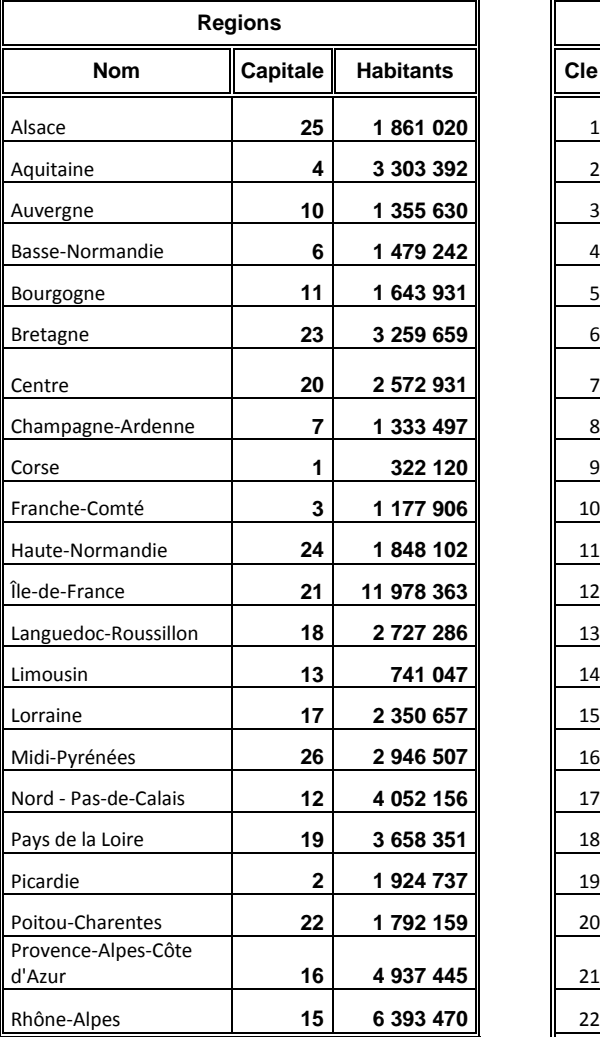

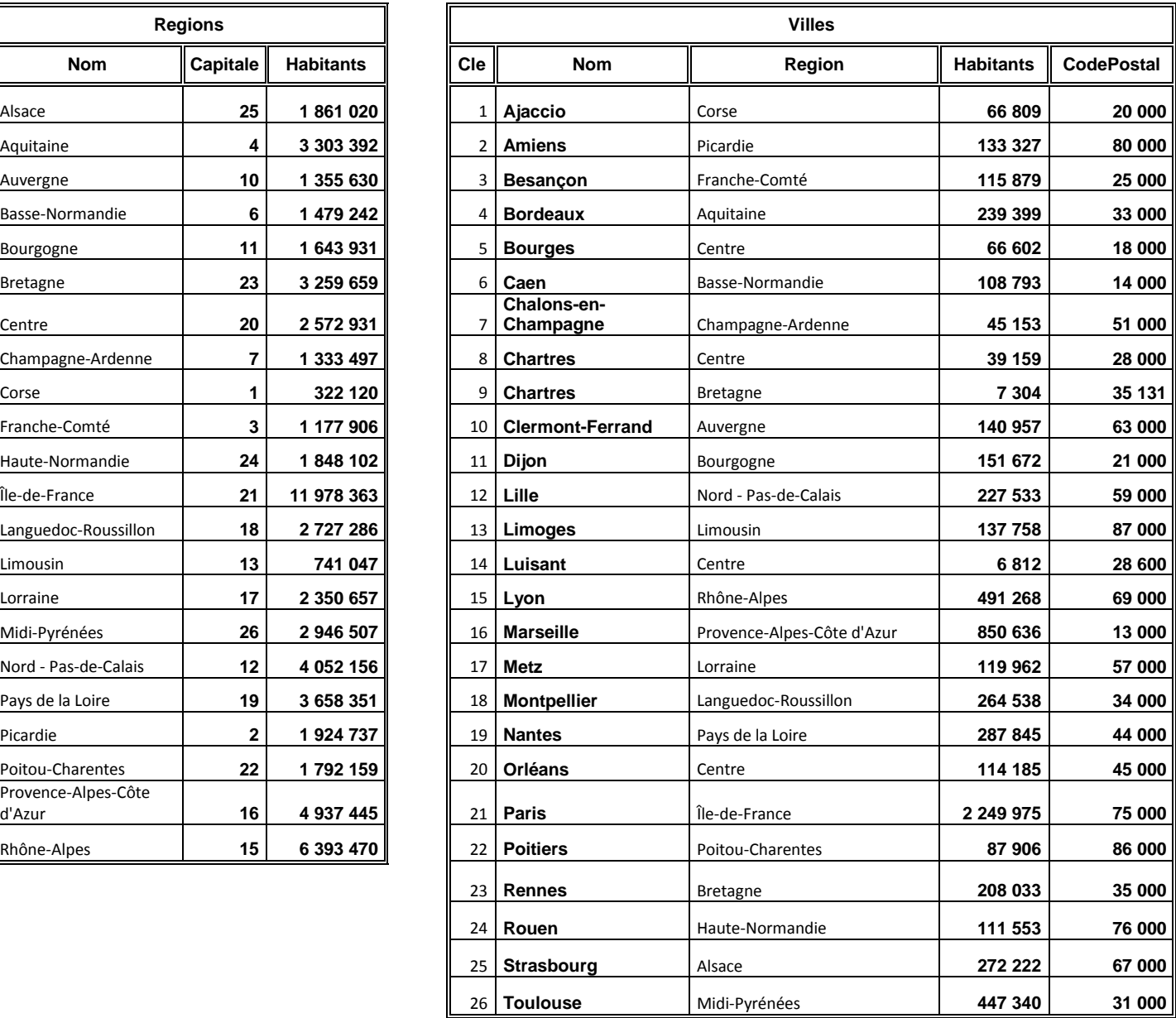

Les colonnes sont appelées les **champs** ou les **attributs** : dans l'exemple précédent, les attributs de la relation Regions sont Nom, Capitale et Habitants. Pour la relation Villes, les attributs sont Cle, Nom, Region, Habitants et CodePostal.

Les lignes sont les **entrées** ou **tuples** ou n-uplets. Ces tuples ne sont pas nommés.

Dans une colonne, les valeurs sont toutes du même type. L'attribut prend ses valeurs dans un **domaine** (entier, chaine de caractères,…). Sous SQL, un domaine est décrit par un type, auquel on peut ajouter des contraintes. Par exemple, le type de l'attribut Habitants est le type INT. Le type de l'attribut Cle de la table Villes est aussi le type INT, mais on rajoute la contrainte que les valeurs prises doivent être 2 à 2 distinctes. Voici les types les plus usuels :

 Le type VARCHAR (ou CHAR VARYING) permet de coder des chaînes de longueur variables, mais la longueur maximale est fixée. Par exemple VARCHAR(20) désigne le type des chaines alphanumériques formées d'au plus 20 caractères.

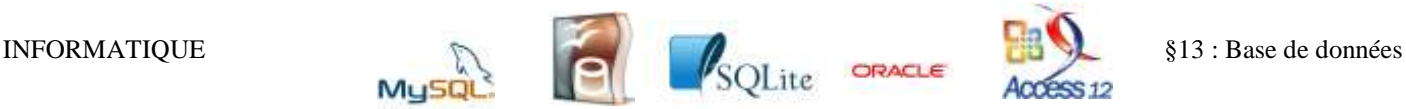

- CHAR désigne le type des chaînes alphanumériques de longueur fixe, par exemple CHAR(10) désigne le type des chaînes alphanumériques formées de 10 caractères.
- NUMERIC (ou DECIMAL ou DEC) qui permet de coder des nombres décimaux de façon exacte.
- Le type FLOAT qui permet de coder des décimaux en base 2 de façon approchée (mais les calculs seront plus rapides qu'avec le type NUMERIC).
- INT (ou INTEGER) qui permet de coder des entiers.
- TEXT qui permet de coder des textes (éventuellement longs) de longueur indéterminée.
- DATE et TIME pour la date et l'heure.

Il faut se souvenir que chaque attribut possède un type qui lui est propre (éventuellement son domaine peut être restreint par des contraintes). Il ne serait par exemple pas possible de mémoriser la valeur "Beaucoup" pour l'attribut Habitants.

Les attributs ne sont pas ordonnés : on ne peut pas demander le "premier attribut" de la table. Par contre chaque attribut possède un nom qui lui est propre (Nom, Capitale …) et qui permet d'identifier l'attribut de façon univoque (deux attributs distincts d'une même table ne peuvent pas avoir le même nom).

Les lignes non plus ne sont pas ordonnées. Par contre, deux lignes doivent nécessairement être différentes.

### **Clé primaire**

Une **clé primaire** permet d'identifier de manière univoque chaque tuple d'une relation. C'est un sous-ensemble des attributs de la relation qui permet de distinguer chaque entrée de la relation, mais telle que, si on retire n'importe lequel des attributs de ce sous-ensemble, alors on ne peut plus distinguer certaines entrées de la relation. Par exemple dans la relation Villes de notre exemple, à laquelle on aurait enlevé l'attribut Cle, on aurait pu choisir le sous-ensemble constitué des attributs Nom et CodePostal : 2 villes peuvent avoir le même nom ou le même code postal mais jamais les deux en même temps.

En pratique la clé est souvent limitée à un seul attribut, qui prend des valeurs distinctes pour chaque entrée de la relation. Cet attribut sera identifié par le terme Cle ou Identifiant ou Id (éventuellement suivi de l'objet à identifier : Villes, Nom, Etudiant, Professeur….)

### **Clés étrangères**

Une manière sommaire de mémoriser des données serait de regrouper toutes les informations dans une seule relation. Sur notre exemple, on pourrait imaginer une seule relation où les entrées seraient constituées par les villes et qui contiendrait les attributs NomRegion et HabitantsRegion.

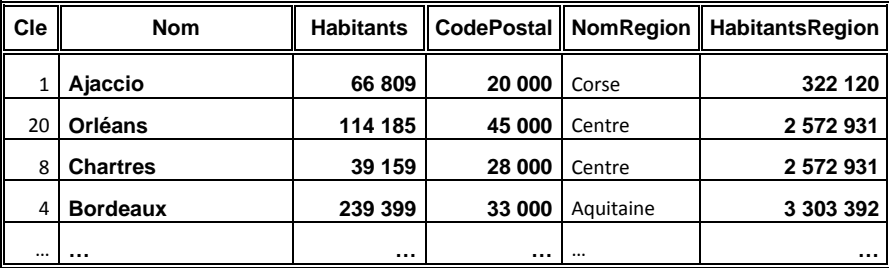

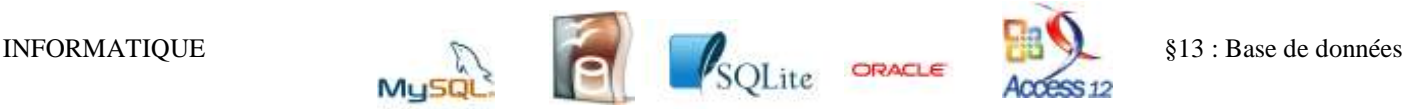

Cette méthode n'est pas bonne. Le principal problème est la gestion des informations redondantes. Par exemple les villes Orléans et Chartres contiendraient deux fois les informations Centre et 2572931 (pour les attributs NomRegion et HabitantsRegion). En cas de mise à jour de la valeur du nombre d'habitants de la région Centre, il faudra modifier chaque entrée de ville faisant partie de la région Centre : il y a des risques d'oubli. Et cela augmente la quantité d'informations à retenir (puisqu'on garde plusieurs places mémoires pour la même information).

Pour éviter ces écueils, on créera plusieurs relations, certains attributs d'une relation faisant référence à des attributs d'autres relations. Une **clé étrangère** permet de référencer les entrées de certaines relations avec la clé (primaire) d'une autre relation : dans notre exemple, l'attribut Region de la relation Villes est une clé étrangère qui référence la clé primaire de la relation Regions, et l'attribut Capitale de la relation Regions est une clé étrangère qui référence la clé primaire Cle de la relation Villes.

### **Schéma relationnel**

Le **schéma d'une relation** est la donnée du nom de la relation et de chacun de ses attributs (avec ou sans mention de leurs domaines).

Dans nos exemples, nous avons les deux schémas : Regions(Nom, Capitale, Habitants) et Villes(Cle, Nom, Region, Habitants, Code postal). Notez que l'on utilisera un symbole pour distinguer les clés primaires…

Le **schéma de base de données** (ou schéma relationnel) est la donnée des différentes relations de la base, chacune avec ses attributs, et des références entre clés étrangères et clés primaires des différentes relations d'une base de données. Dans notre exemple le schéma relationnel serait le suivant :

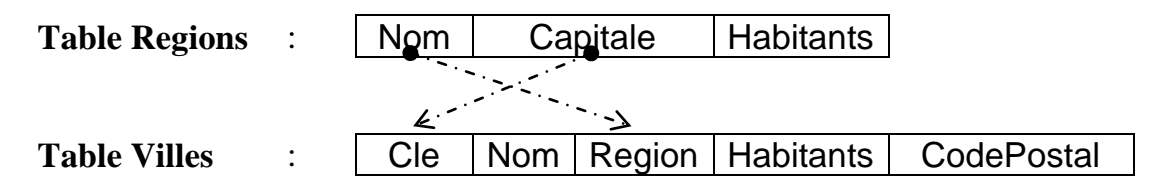

# **II) Opérations ensemblistes**

### **Sélection et tri des tuples**

La **sélection** est l'opération permettant de ne choisir que les entrées (donc les lignes) d'une relation vérifiant une certaine condition.

Par exemple si l'on cherche les villes de plus de 400 000 habitants, le code SQL permettant cette demande est : (on appelle cette demande **une requête SQL**)

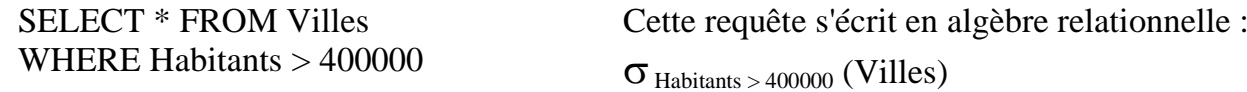

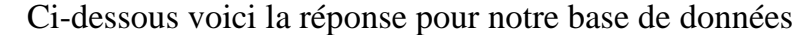

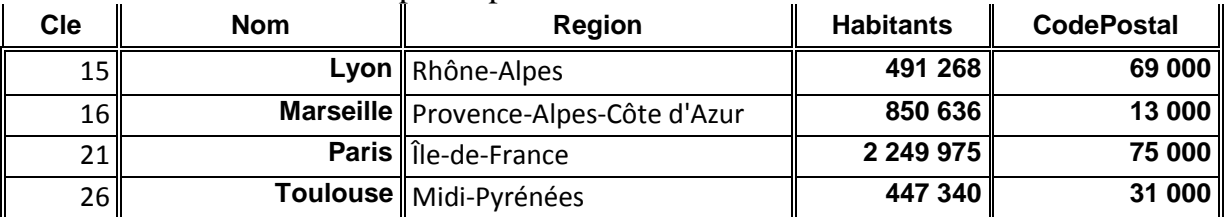

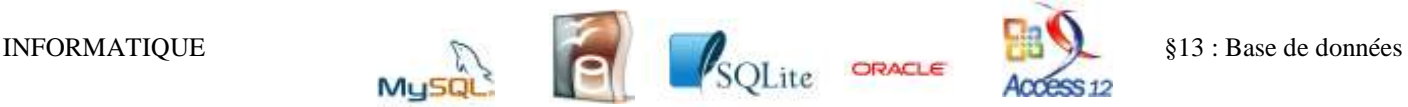

On peut faire des tris sur la réponse donnée. Par exemple, pour un tri décroissant selon le nombre d'habitants puis, en cas d'égalité, par Cle : (ici réponse donnée par ACCESS….)

SELECT \* FROM Villes WHERE Habitants > 400000

ORDER BY Habitants DESC, Cle *DESC pour décroissant (descending)*

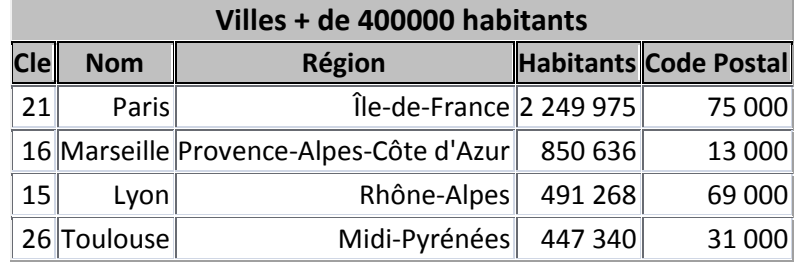

Il est possible de rajouter en fin de requête une condition LIMIT d, n. Dans ce cas, la base de donnée ne retournera que les uplets du numéro  $d + 1$  à  $d + n$ 

### **Projection**

La **projection** est l'opération permettant de ne choisir que certains attributs (donc certaines colonnes) d'une relation.

Par exemple lorsque l'on projette la relation Regions en ne gardant que les attributs Nom et Habitants, la requête SQL est :

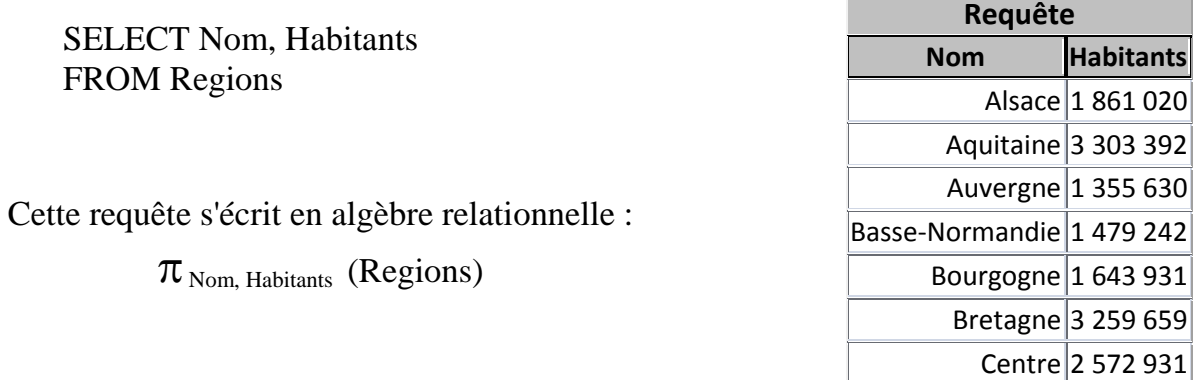

Evidemment, on peut composer une projection et une sélection

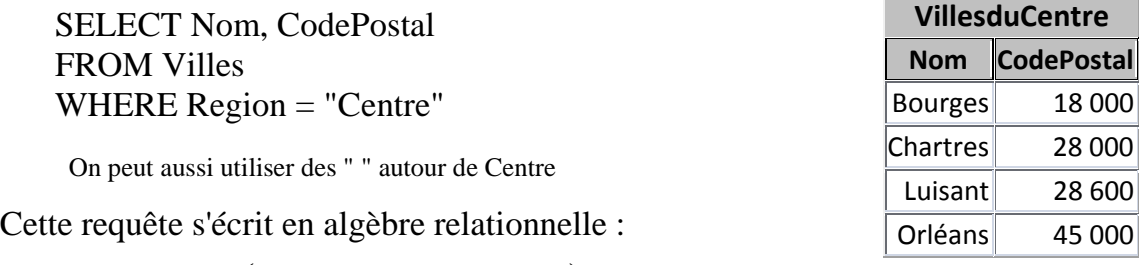

 $\pi_{\text{Nom. CodePostal}}(\sigma_{\text{Region} = "Centre" (Villes)})$ 

### **Union, intersection, différence**

La **réunion** est l'opération algébrique classique. Elle concerne les entrées uniquement. Lors d'une requête, les attributs projetés doivent être les mêmes.

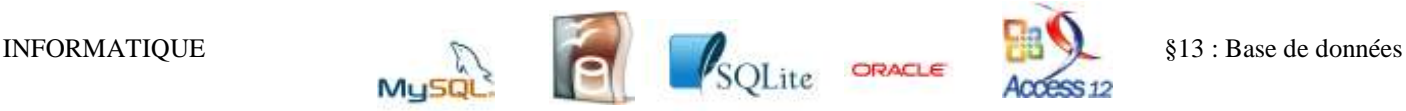

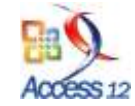

SELECT Nom, Region, Habitants FROM Villes WHERE Region = "Centre" UNION SELECT Nom, Region, Habitants FROM Villes WHERE Habitants < 100000

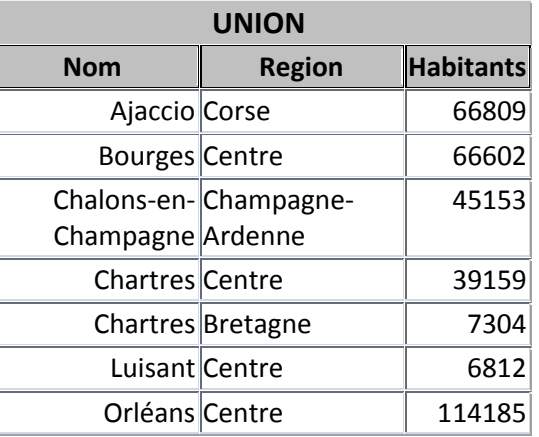

Cette requête s'écrit en algèbre relationnelle :

 $\pi_{\text{Nom. Resion. Habitants}}(\sigma_{\text{Region} = "Centre" (Villes)}) \cup \pi_{\text{Nom. Resion. Habitants}}(\sigma_{\text{Habitants} < 100000}$  (Villes))

On peut également écrire cette requête sous la forme :

SELECT Nom, Region, Habitants FROM Villes WHERE (  $Region = "Centre"$  ) OR ( Habitants < 100000 )

L'**intersection** est l'opération algébrique classique. Elle concerne les entrées uniquement. Lors d'une requête, les attributs projetés doivent être les mêmes.

SELECT Nom, Region, Habitants FROM Villes WHERE  $Region = "Centre"$ INTERSECT SELECT Nom, Region, Habitants FROM Villes WHERE Habitants < 100000

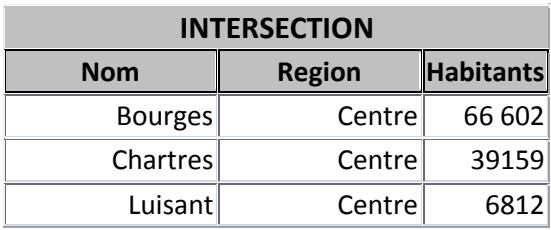

Cette requête s'écrit en algèbre relationnelle :

 $\pi_{\text{Nom. Resion. Habitants}}(\sigma_{\text{Resion}} = \text{"Centre"} (\text{Villes})) \cap \pi_{\text{Nom. Resion. Habitants}}(\sigma_{\text{Habitants} < 100000} (\text{Villes}))$ 

On peut également écrire cette requête sous la forme :

SELECT Nom, Region, Habitants FROM Villes WHERE ( $Region = "Centre"$ )  $AND$  ( $Habitants < 100000$ )

Remarque : dans certains SGDB, la fonction "INTERSECT" n'existe pas … mais le connecteur logique AND existe …

La **différence ensembliste** est l'opération algébrique classique. Elle concerne les entrées uniquement. Lors d'une requête, les attributs projetés doivent être les mêmes.

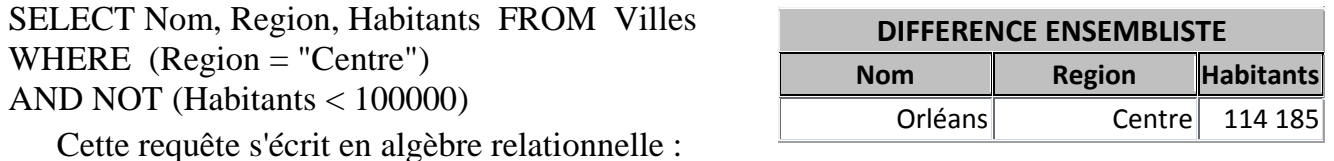

 $\pi_{\text{Nom. Region. Habitants}}(\sigma_{\text{Rezion} = "Centre"} (\text{Villes})) \setminus \pi_{\text{Nom. Region. Habitants}}(\sigma_{\text{Habitants} < 100000} (\text{Villes}))$ 

Remarque : dans certains SGDB, les fonctions "EXCEPT" ou "MINUS" existent …

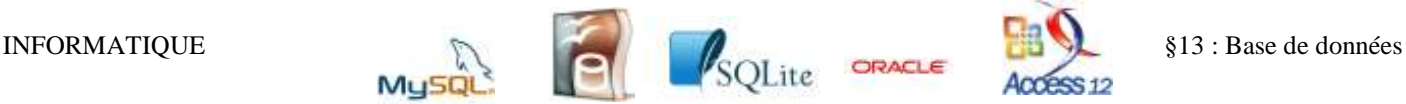

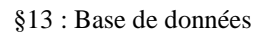

#### **Renommage**

Le **renommage** est l'opération algébrique consistant à donner un autre nom à une relation ou à un attribut.

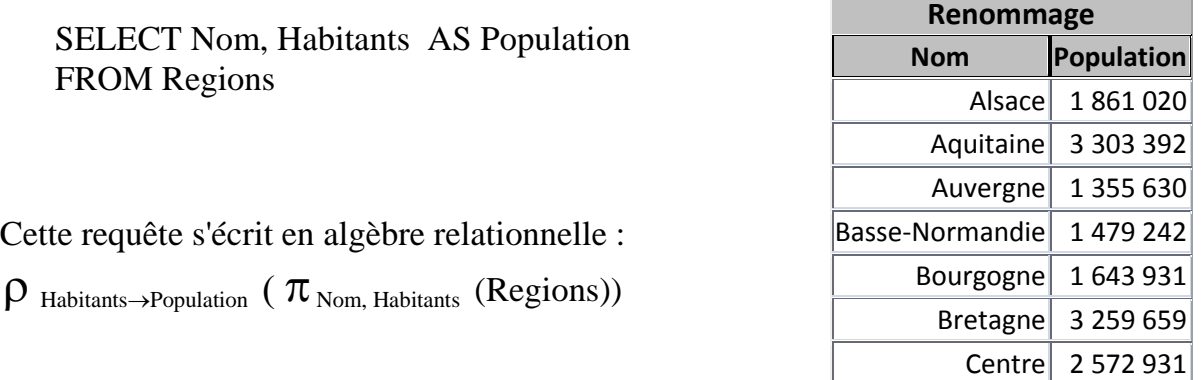

### **Fonctions d'agrégation**

Les **fonctions d'agrégation** permettent de faire des calculs sur un groupe d'entrées sélectionnées.

Par exemple, si on veut calculer le nombre moyen d'habitants par région (arrondi à 2 chiffres après la virgule), on a la requête :

SELECT ROUND(AVG(Habitants), 2) FROM Regions

Parmi les fonctions d'agrégation les plus usuelles, nous avons :

- AVG pour le calcul de la moyenne (Average)
- COUNT pour compter le nombre de tuples sélectionnés
- MAX et MIN pour le maximum et le minimum
- SUM pour le calcul d'une somme
- Certaines fonctions dont la valeur de retour est booléenne et qui servent à des critères de sélections d'autres requêtes : ALL, ANY (ou SOME), EXISTS, NOT EXISTS. Elles apparaissent dans des sous-requêtes que nous verrons plus loin.

**Moyenne** 2893618,55

# **III) Sous-requêtes**

Il peut être interessant d'utiliser le résultat d'une requête  $R_1$  à l'intérieur du critère d'une autre requête  $R_2$  : la requête  $R_1$  est une **sous-requête** de la requête  $R_2$ .

Exemple : si on veut le code postal et le nom de la ville du Centre ayant le plus grand nombre d'habitants, on peut utiliser la requête :

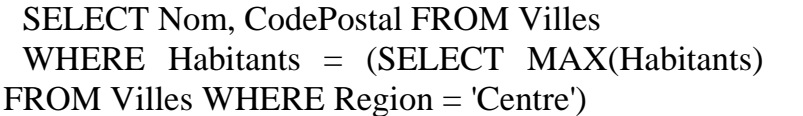

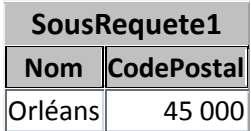

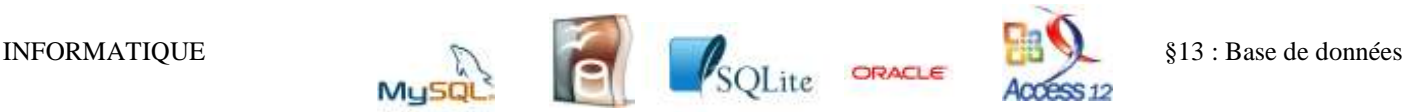

## **Utilisations du résultat d'une sous-requête avec ALL, EXISTS, ANY ou IN EXISTS**

On souhaite connaitre toutes les villes qui se trouvent dans la même région qu'une commune nommée Chartres. Il y a donc deux requêtes portant sur la relation Villes.

En utilisant la fonction EXISTS, qui fournit le booléen Vrai si le résultat de la sous-requête est non vide et Faux sinon,

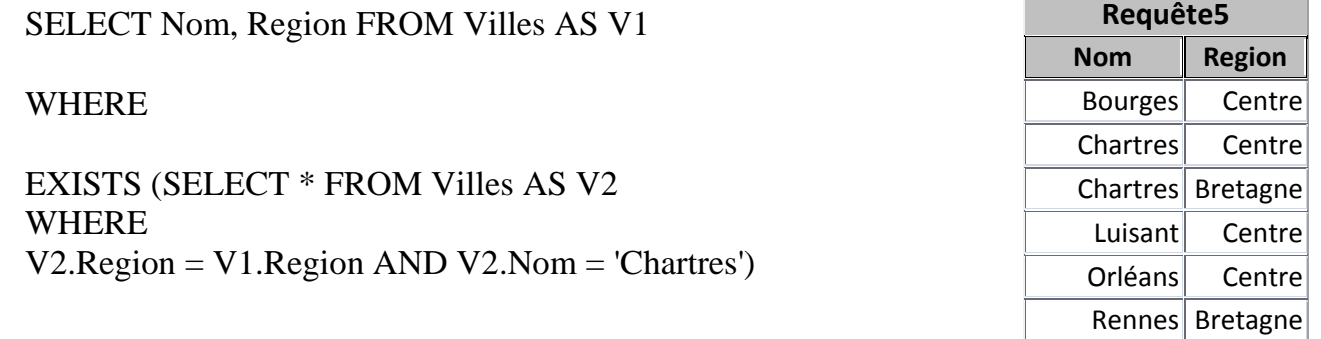

Autre version mais qui change le nom des colonnes…. (on peut régler le souci… en renommant V1.Nom AS Nom et V1.Region AS Region…)

SELECT V1.Nom, V1.Region FROM Villes AS V2, Villes AS V1 WHERE  $V2.$ Region =  $V1.$ Region AND V2.Nom = 'Chartres'

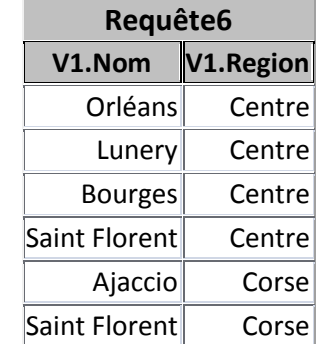

## **ALL**

ALL signifie "vrai pour toutes les entrées".

Exemple : Recherche des villes plus peuplées que toutes les villes de la région Centre

SELECT \* FROM Villes

WHERE Habitants > ALL (SELECT Habitants FROM Villes WHERE Region = 'Centre' )

**ANY**

ANY signifie "vrai pour au moins une entrée". Exemple : Recherche des villes plus peuplées qu'au moins une ville de la Corse

SELECT \* FROM Villes

WHERE Habitants > ANY (SELECT Habitants FROM Villes WHERE Region = 'Corse' )

IN est un synonyme de =ANY et il existe aussi la négation NOT IN

Remarque : Dans SQLite, le ALL est omis : Habitants > (SELECT Habitants ….) fait le test Habitants supérieur à toutes les entrées de l'attribut…. et le ANY est à trasformer en NOT propriété contraire….

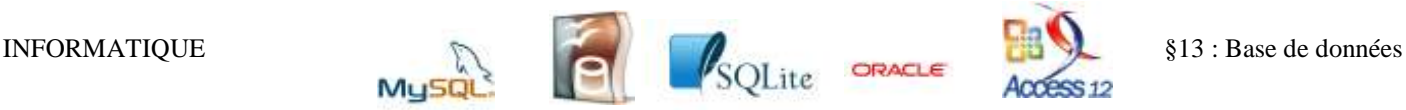

# **IV) Groupement de tuples**

# **GROUP BY**

Cette fonction permet de partitionner les tuples renvoyés par une requête SELECT en différents groupes pour appliquer une fonction d'agrégation à chaque groupe.

Exemple : si on veut calculer la somme des habitants des villes de chaque région. :

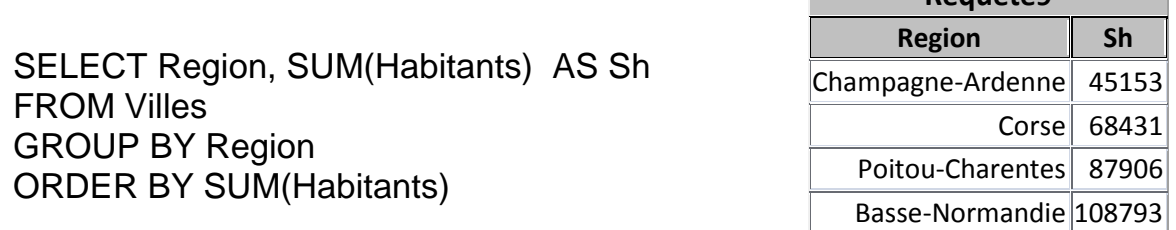

Autre exemple : moyenne des sommes des habitants des villes de chaque région :

SELECT AVG (Sh) FROM (SELECT SUM(Habitants) AS Sh FROM Villes GROUP BY Region )

# **HAVING**

Cette fonction effectue la même sélection que WHERE mais elle s'applique au groupe sélectionné via GROUP BY et non aux tuples eux-mêmes.

SELECT Region FROM Villes GROUP BY Region HAVING MAX(Habitants) > 300000

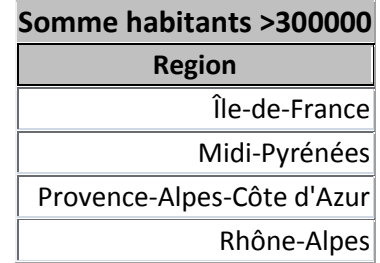

**Requête9**

# **V) Sélection sur plusieurs relations**

### **Produit cartésien**

Soient des relations  $R_1, R_2, ..., R_n$ . Le **produit cartésien**  $R_1 \times R_2 ... \times R_n$  est la relation contenant tous les uplets  $v_1, \ldots v_n$  où  $v_1$  est un uplet de  $R_1, \ldots, v_n$  est un uplet de  $R_n$ .

Dans le langage SQL, le produit cartésien de deux relations s'obtient en mettant les relations concernées, séparées par des virgules, just après le mot FROM. Par exemple, pour obtenir le produit cartésien des relations Region et Villes, on utilisera la requête :

SELECT \* FROM Villes, Regions

On obtiendra  $22 * 26 = 572$  uplets dont les premiers sont :

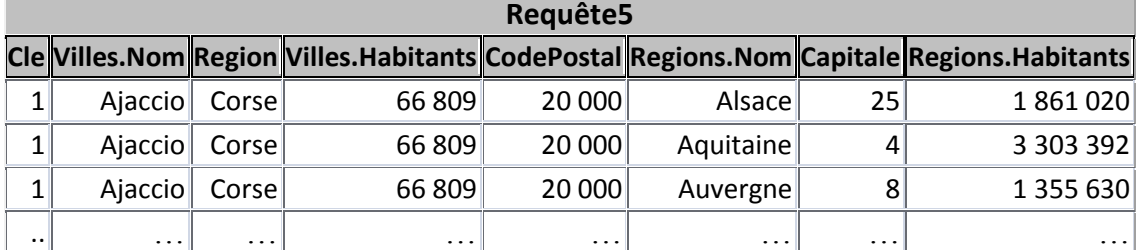

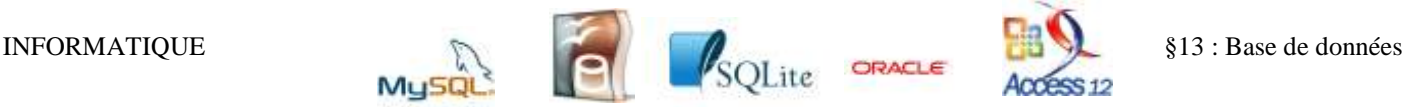

Le résultat n'est pas très pertinent du point de vue de la redondance de l'information mais surtout du point de vue de la cohérence de l'information : quel lien entre Ajaccio et l'Alsace ?

Pour éviter cet écueil, on va unifier la clé primaire Regions.Nom avec la clé étrangère Villes.Region en rajoutant une clause WHERE Regions.Nom = Villes.Region ce qui permet de ne garder effectivement que les uplets formant une unité logique significative.

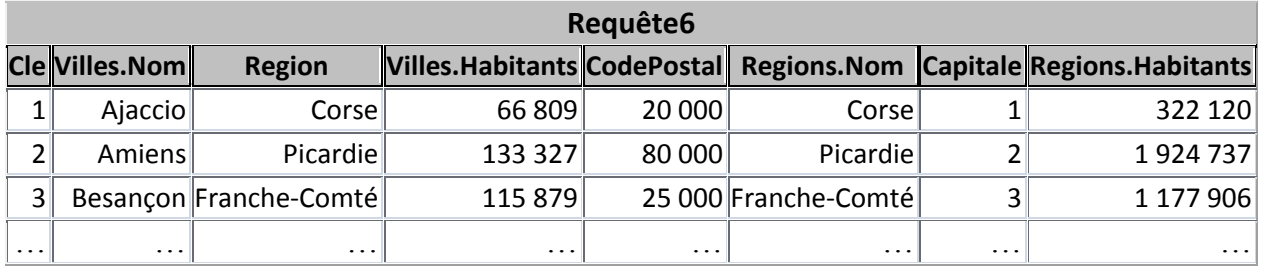

Cependant, cette manipulation est tellement importante en gestion de bases de données qu'elle a un statut particulier : il s'agit de la jointure.

### **Jointure**

Soient deux relations R et S, ayant respectivement des attributs  $r_1, \ldots r_p$  et  $s_1, \ldots s_q$ . Soient deux indices k dans  $\llbracket 1,p \rrbracket$  et h  $\in$   $\llbracket 1,q \rrbracket$ . La **jointure symétrique** des relations R et S qui joint les attributs  $r_k$  et  $s_h$  est la relation qu'on obtiendrait si on effectuait successivement les opérations suivantes :

- former le produit cartésien des relations R et S;
- sélectionner les uplets qui vérifient  $r_k = s_h$ .

L'écriture en SQL de cette manipulation est : SELECT ... FROM R JOIN S ON  $r_k = s_h$ 

Par exemple, pour afficher toutes les villes avec les informations disponibles sur la région à laquelle elles appartiennent :

### SELECT \* FROM Villes JOIN Regions ON Villes.Region = Regions.Nom

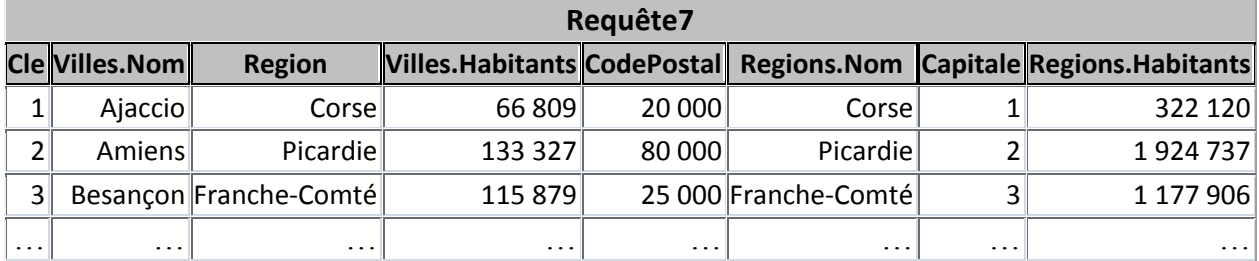

Cette requête s'écrit en algèbre relationnelle : Villes  $\bowtie$  Region = Nom Regions

(Remarque : dans ACCESS, il faut indiquer INNER JOIN pour la jointure symétrique) Souvent, la condition de jointure porte sur l'unification d'une clé primaire avec une clé étrangère s'y référant, mais ce n'est pas toujours le cas. Voici par exemple une requête pour trouver les homonymies dans les noms de ville :

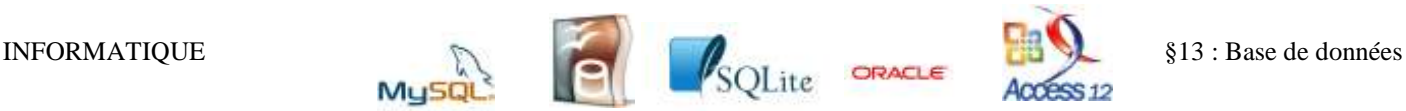

SELECT V1.Cle, V1.Nom, V1.Region, V2.Cle, V2.Nom, V2.Region FROM Villes AS V1 JOIN Villes AS V2 ON V1.Nom = V2.Nom WHERE V1.Cle < V2.Cle

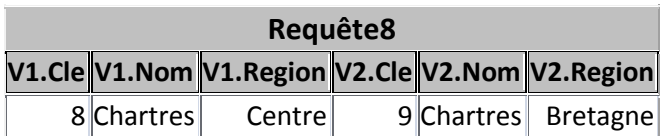

Il s'agit d'une jointure interne : on utilise deux fois la relation Villes, en renommant à chaque fois la relation Villes (respectivement V1 et V2) pour faire la distinction.

La clause WHERE V1.Cle < V2.Cle permet de n'écrire qu'une seule fois chaque doublon.

Remarque : lorsque l'on veut faire une jointure symétrique entre deux tables dans laquelle la sélection de toutes les entrées s'effectue sur les attributs de même nom (et ayant les mêmes valeurs) dans les deux tables, on peut utiliser une jointure naturelle, avec la syntaxe : SELECT \* FROM Table1 NATURAL JOIN Table2

### **Division cartésienne**

Soient deux relations R et S. On suppose que S a pour attributs  $s_1, \ldots s_q$  et que chacun de ces attributs s'identifie naturellement avec un attribut de R : les attributs de R se notent alors  $r_1, \ldots$  $r_p, s_1, ... s_q$ .

La notation  $U = (r_1 = v_1, ..., r_p = v_p, s_1 = w_1, ..., s_q = w_q)$  signifie que U est un uplet de la relation R et que  $v_1, \ldots v_p, w_1, \ldots w_q$  sont les valeurs respectives prises par l'uplet U sur chacun des attributs.

**La division de R par S** est la relation D dont les attributs sont  $r_1, \ldots, r_p$  et telle que pour tout uplet  $V = (r_1 = v_1, ..., r_p = v_p)$ , on a:

 $V \in D \Leftrightarrow \forall W = (s_1 = w_1, ..., s_q = w_q) \in S$ ,  $(r_1 = v_1, ..., r_p = v_p, s_1 = w_1, ..., s_q = w_q) \in R$ 

Exemple : S est l'ensemble des noms de villes de Bretagne ayant moins de 10000 habitants. On souhaite connaître les régions possédant une ville ayant le même nom que toutes les entrées de S. Ici la relation R est obtenue par :

SELECT Regions.Nom, Villes.Nom FROM Regions JOIN Villes ON Regions.Nom = Villes.Region

alors que la relation S est obtenue par

SELECT Nom FROM Villes WHERE Region = 'Bretagne' AND Habitants < 10000

Sur cet exemple,  $p = q = 1$ . L'attribut  $r_1$  est le nom de la région et l'attribut  $s_1$  est le nom de la ville.

Dire que D est le résultat de la division cartésienne de R par S, c'est dire que D est la plus grande relation possible (pour l'inclusion des uplets) telle que le produit cartésien  $D \times S \subset R$ 

On notera en algèbre relationnelle :  $\mathbf{D} = \mathbf{R} \div \mathbf{S}$ 

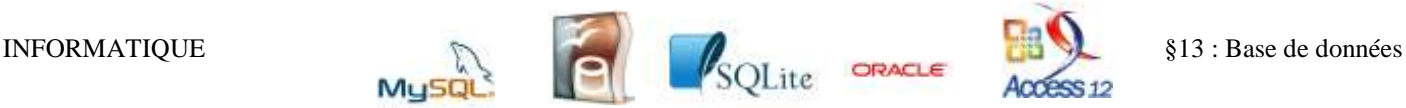

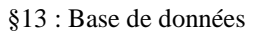

## **Récapitulatif des requêtes SELECT**

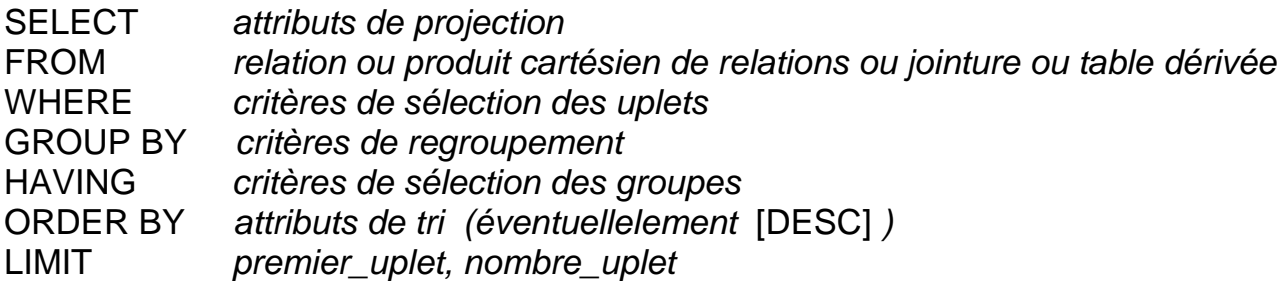

# **VI) Exercices**

### **Exercice 1**

On travaille avec la base de données constituées des 2 relations Villes et Regions vues dans le cours. Ecrire pour chaque question, une requête permettant de connaître :

- 1) les villes du Centre en ordonnant les résultats par ordre croissant d'habitants ;
- 2) le plus grand code postal des villes de Corse
- 3) les villes qui ne sont pas capitale de région
- 4) les villes du Centre plus peuplées que la moyenne des villes du Centre
- 5) les régions ayant le plus de villes (dans la base)

## **Exercice 2**

On rajoute dans le schéma relationnel de notre base de données une relation Jumelages ayant exactement deux attributs Ville1 et Ville2, chacun de ces deux attributs étant une clé étrangère référant la clé primaire Cle de la relation Villes.

Par exemple, s'il existe l'entrée (Ville1 = 3, Ville2 = 6) dans cette relation Jumelages, cela signifie que Besançon et Caen sont jumelées.

On admettra qu'un jumelage n'apparait qu'une seule fois : si on a le couple (i, j) en entrée, on n'aura pas le couple (j, i).

- 1) Ecrire une requête permettant de connaître les villes jumelées à Lyon
- 2) Ecrire une requête permettant de connaître les villes jumelées à au moins une ville du **Centre**
- 3) Ecrire une requête permettant de connaitre les villes jumelées à toutes les villes de Corse.
- 4) Ecrire une requête permettant de vérifier que la condition sur l'unicité des jumelages est bien respectée dans la table.

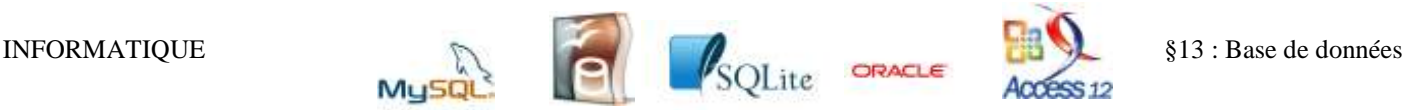

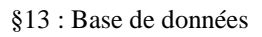

# **VII) Correction des exercices**

### **Exercice 1**

- 1) les villes du Centre en ordonnant les résultats par ordre croissant d'habitants ; SELECT Nom, Habitants FROM Villes WHERE Region = 'Centre' ORDER BY Habitants
- 2) le plus grand code postal des villes de Corse SELECT MAX('CodePostal') FROM Villes WHERE Region = 'Corse'

3) les villes qui ne sont pas capitale de région SELECT \* FROM Villes WHERE Cle NOT IN (SELECT Capitale FROM Regions)

4) les villes du Centre plus peuplées que la moyenne des villes du Centre SELECT \* FROM Villes WHERE Region = 'Centre' AND Habitants > (SELECT AVG(Habitants) FROM Villes WHERE Region = 'Centre') 5) les régions ayant le plus de villes (dans la base) SELECT Region FROM Villes GROUP BY Region

HAVING COUNT (Cle) = (SELECT MAX(NB\_Villes)

FROM (SELECT COUNT (Cle) AS NB\_Villes FROM Villes GROUP BY Region) )

### **Exercice 2 Jumelages**

- 1) Ecrire une requête permettant de connaître les villes jumelées à Lyon SELECT Nom FROM Villes JOIN Jumelages ON Cle = Ville1 WHERE Ville2 IN (SELECT Cle FROM Villes WHERE Nom = 'Lyon') UNION SELECT Nom FROM Villes JOIN Jumelages ON Cle = Ville2 WHERE Ville1 IN (SELECT Cle FROM Villes WHERE Nom = 'Lyon')
- 2) Ecrire une requête permettant de connaître les villes jumelées à au moins une ville du Centre SELECT Nom FROM Villes JOIN Jumelages ON Cle = Ville1 WHERE Ville2 IN (SELECT Cle FROM Villes WHERE Region = 'Centre') UNION SELECT Nom FROM Villes JOIN Jumelages ON Cle = Ville2 WHERE Ville1 IN (SELECT Cle FROM Villes WHERE Region = 'Centre')
- 3) Ecrire une requête permettant de connaitre les villes jumelées à toutes les villes de Corse. SELECT Nom FROM Villes AS V WHERE NOT EXISTS (SELECT \* FROM Villes AS W WHERE Region = 'Corse' AND NOT EXISTS (SELECT \* FROM Jumelages WHERE (Ville1 = W.Cle AND Ville2 = V.Cle)

OR (Ville2 = W.Cle AND Ville1 = V.Cle)))

4) Ecrire une requête permettant de vérifier que la condition sur l'unicité des jumelages est bien respectée dans la table. SELECT COUNT(\*) FROM Jumelages AS J1, Jumelages AS J2 WHERE  $J1.Ville1 = J2.Ville2 AND J1.Ville2 = J2.Ville1$